# <span id="page-0-0"></span>C 2011-12 Radosław Klimek

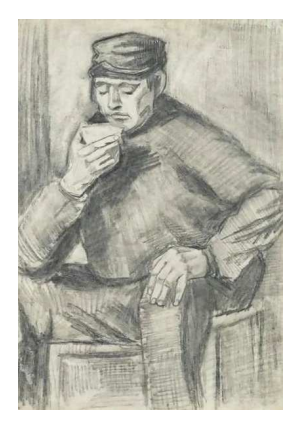

Vincent Van GOGH: Mężczyzna pijący filiżankę kawy

Radosław Klimek

4 로 > 그림

 $2Q$ 

<span id="page-1-0"></span>Java jest językiem zorientowanym obiektowo. Wszystkie elementy<br>opisujące dane, za wyjątkiem zmiennych prostych są obiektami. Program też jest obiektem pewnej klasy. W Javie podstawowym Program też jest obiektem podstawowym podstawowym podstawowym podstawowym podstawowym podstawowym podstawowym podstawowym podstawowym podstawowym podstawowym podstawowym podstawowym podstawowym podstawowym podstawowym pods Program też jest obiektem pewnej klasy. W Javie podstawowym<br>elementem jest **klasa**. Każdy program Javy składa się z jednej lub<br>wiecej klas i nie zawiera poza nimi żadnych innych elementów więcej klas i nie zawiera poza nie zawiera poza nie zawiera poza nie zawieranie zawieranie zawieranie zawierani<br>Zawieranie zawieranie zawieranie zawieranie zawieranie zawieranie zawieranie zawieranie zawieranie zawieranie

∽≏ເ

- <span id="page-2-0"></span>· Aby utworzyć obiekt należy najpierw zdefiniować klasę, która jest wzorem dla tworzenia obiektów tej klasy. jest wzorem dla tworzenia obiektów tej klasy.
- Klasa definiuje zarówno dane jak i algorytmy służące do ich przetwarzania.<br>Przetwarzania danie sa zapisywane w klasie w postacji półnie w postacji półnie w postacji półnie w postaci po (zmiennych składowych składowych), a alegorytmy w postacie w postacie w postacie w postacie w postacie w postac<br>W postacie w postacie w postacie w postacie w postacie w postacie w postacie w postacie w postacie w postacie
- Metoda jest wydzielonym fragmentem programu, na ogół określonych danych. określonych danych.
- Aby utworzyc klasę, należy użyc słowa kluczowego class nazwę klasy i pary nawiasów { }.
- Wewnątrz nawiasów klamrowych umieszczone są zmienne egzemplarzowe i metody.

```
1 class [atrybuty dostepu] nazwa klasy extends nazwa nadklasy
 \begin{array}{cc} 1 & c \text{lass} \\ 2 & \{ \end{array}3 t y p n a zw a_ zmi enn e j_ e g z em pl a r z ow e j 1 ;4 t y p n a zw a_ zmi enn e j_ e g z em pl a r z ow e j 2 ;4 typ<br>5
  5 to \alpha and \alpha and \alpha and \alpha energy energy energy energy energy energy energy energy energy energy energy energy energy energy energy energy energy energy energy energy energy energy energy energy energy energy en
 6 typ nazwa zmiennej egzemplarzowejN;<br>7 typ nazwa metody1 ( lista parametrów )
 7 typnazwa_<br>8 {
  8 \qquad \{\begin{bmatrix} 9 \\ 10 \end{bmatrix}\begin{array}{cc} 11 \\ 12 \end{array} {
                 typ nazwa metody2( lista parametrów)
12 \qquad \{\begin{bmatrix} 13 \\ 14 \end{bmatrix}\frac{14}{15}\sim16 typ nazwa metodyN ( list a par a metrów )
17 {17 \qquad \{\begin{bmatrix} 18 \\ 19 \end{bmatrix}19
20
```
Radosław Klimek

重

 $2Q$ 

<span id="page-4-0"></span>Atrybut dostępu, inaczej modyfikator dostępu określa w jaki sposób definicii klasy czy interfejsu. Wyróżnia się cztery atrybuty dos definicji klasy czy interfejsu. Wyróżnia sie cztery atrybuty dostepu: public public public public public public public public public public public public public public public public p<br>Public public public public public public public public public public public public public public public pub

- $\alpha$  is the motion of dostepuncture  $\alpha$ • public (publiczny) – możliwość dostępu z dowolnej klasy,
- $\frac{1}{2}$  do tego samego pakietu z klasy pochodnej pochodnej pochodnej pochodnej pochodnej pochodnej pochodnej pochodnej pochodnej pochodnej pochodnej pochodnej pochodnej pochodnej pochodnej pochodnej pochodnej pochodnej lub należącej do tego samego pakietu, private private the control of the control of the control of the control of the control of the control of the c<br>Experimental control of the control of the control of the control of the control of the control of the control
- $\sum_{i=1}^n a_i$ klasie. klasie,
- dostęp domyślny (bez podanego specyfikatora dostepu) samego pakietu. samego pakietu.

Radosław Klimek

 $\Omega$ 

- <span id="page-5-0"></span>· final - pole objektu oznaczone jako final po iniciacji nie może – pole obiektu oznaczone jako filozofii nie może obiektu oporzenie może iniciacji nie może oporzenie może inic<br>Podziała po iniciacji nie może obiektu oporzenie może obiektu oporzenie może obiektu oporzenie może obiektu op  $5y$ c $\cdots$ być modyfikowane.
- modyfikator static oznacza iż pole obiektu ma taką oznacza to iż wszystkie obiekty danej klasy odwołują się do tego samego miejsca w pamięci. Jeżeli metoda jest oznaczona jako statyczna to może być wywołana bez potrzeby tworzenia obiektu klasy definiującej tą metodę. obiektu klasy definiującej tą metodę.

<span id="page-6-0"></span>Modyfikator **final** ma trzy zastosowania:

- umożliwia definiowanie klas, które nie mogą być dziedziczone nie mogą być dziedziczone nie mogą być dziedziczo<br>Ziemienie klasiczone nie mogą być dziedziczone nie mogą być dziedziczone nie mogą być dziedziczone nie mogą by
- pozwala tworzyć metody, których nie można przykrywać w podklasach
- · umożliwia deklarowanie zmiennych, których wartości nie można zmieniać (odpowiedniki stałych z innych języków programowania). Elementy zadeklarowane ze słowem programowania). Elementy zadeklarowane ze słowem<br>kluczowym **final** są to elementy finalne. Piszemy je dużymi<br>literami programowania).<br>Kluczowym **final** sa to elementy finalne "Piszemy je c

```
literami.
 f i n a l i n t ILOSC = 1 0 0;
\mathbf{1}
```

```
2 final float Pl = 3.14159;
```
#### <span id="page-7-0"></span>Modyfikator abstract Modyfikator

abstract<br>Modyfikator **abstract** występujący przy deklaracji klasie oznacza, że mamy do czynienia z definicją, która jest nie kompletna lub też powinna być za taką uważana. Tylko klasa tak oznaczona może zawierać metody. które nie posiadają implementacji. Dana klasa ma metody abstrakcyjne, jeżeli:

- · w klasie jest umieszczona jakakolwiek metoda oznaczona jako abstract jakako herregna posiada metody abstrakcyjne, które nie od nie od nie od nie od nie od nie od nie od nie od nie<br>Zastrakcyjne, które nie od nie od nie od nie od nie od nie od nie od nie od nie od nie od nie od nie od nie od
- jakakolwiek klasa nadrzędna posiada metody abstrakcyjne, które nie zostają implementowane
- klasa dziedziczy pośrednio lub bezpośrednio interfejs i nie implementuje wszystkich jego metod

Klasa abstrakcyjną jest używana w celu uogólnienia zbioru innych klas (zawiera pewne wspólne właściwości tych klas). Może także część tych właściwości definiować, pozwala natomiast zdefiniować interfejs dostępu do innych właściwości, których implementacja musi już nastąpić w którejś klasie potomnej. トイヨト イヨト Radosław Klimek

 $2Q$ 

### <span id="page-8-0"></span>Inne modyfikatory and the state of the state of the state of the state of the state of the state of the state o<br>Inner state of the state of the state of the state of the state of the state of the state of the state of the

- Metoda lub klasa oznaczona w ten sposób będzie standardem IEEE-754. standa
- Zaawansowany modyfikator, którym oznaczane są praktyce oznacza to, że metody te są implementowane w języku innym niż Java, a JVM wywołując je odwołuje się do języku innym niż Java, a Java je odwołuje się dowodzie się dowodzie się dowodzie się dowodzie się dowodzie się<br>Wywiatowania się dowodzie się dowodzie się dowodzie się dowodzie się dowodzie się dowodzie się dowodzie się do mechanizmów pozwalających na komunikację z np C++. tricchamzu
- transisten Zaawansowany modyfikator związany z JPA<br>(Java Persistence Api). Pola oznaczone w ten sposób nie sa (Java Persistence Api). Pola oznaczone w ten sposób nie sposób nie są pola oznaczone w ten sposób nie są pola <br>Do nie są pola oznaczone w ten sposób nie są pola oznaczone w ten sposób nie są pola oznaczone w ten sposób ni utrwalane.
- Zaawansowany modyfikator związany z modyfikowana przez wiele wątków jednocześnie. modyfikowana przez wiele wątków jedn[ocz](#page-7-0)[eś](#page-9-0)[ni](#page-7-0)[e.](#page-8-0)

Radosław Klimek

一本 重 下

∽≏ດ

## <span id="page-9-0"></span>Zmienne egzemplarzowe

- zmiennych egzemplarzowych klas. • Enkapsulację danych uzyskuje się przez deklarowanie
- Deklaracje te muszą znajdować się w obrębie danej klasy.
- Zmienne egzemplarzowe mogą być dowolnego typu, może to być jeden z typów prostych lub jeden z typów kasy.
- · Przykład:

```
Przykład:<br>1 class Punkt
3\sqrt{2}\overline{3}int x, y;
\overline{4}
```
Podana klasa deklaruje dwie zmienne int x i y.

<span id="page-10-0"></span>Metody, czyli podprogramy związane są z poszczególnymi klasami, tworzą ich interfejsy. Implementacje wszystkich metod danej klasy muszą znajdować się w obrębie jej definicji, na tym samym poziomie co zmienne egzemplarzowe. Metody mogą korzystać ze zmiennych egzemplarzowych swojej klasy w taki sposób jakby były ich zmiennymi lokalnymi. ich zmiennymi lokalnymi.

<span id="page-11-0"></span>Metody, czyli podprogramy związane są z poszczególnymi klasami, tworzą ich interfejsy. Implementacje wszystkich metod danej klasy muszą znajdować się w obrębie jej definicji, na tym samym poziomie co zmienne egzemplarzowe. Metody mogą korzystać ze zmiennych egzemplarzowych swojej klasy w taki sposób jakby były ich zmiennymi lokalnymi. ich zmiennymi lokalnymi.

Deklaracja metody musi określać typ zwracanej przez nią formalnych. Jej składnia:

```
ر<br>typ powrotny nazwa metody (lista parametrów formalnych)
1 t
      część główna metody
\frac{2}{3}
```
<span id="page-12-0"></span>Metody, czyli podprogramy związane są z poszczególnymi klasami, muszą znajdować się w obrębie jej definicji, na tym samym poziomie co zmienne egzemplarzowe. Metody mogą korzystać ze zmiennych egzemplarzowych swojej klasy w taki sposób jakby były ich zmiennymi lokalnymi. ich zmiennymi lokalnymi.

Deklaracja metody musi określać typ zwracanej przez nią formalnych. Jej składnia:

ر<br>typ powrotny nazwa metody (lista parametrów formalnych)  $1$  t część główna metody  $\frac{2}{3}$ 

Jeżeli metoda nie zwraca żadnej wartości - void

## <span id="page-13-0"></span>Definiowanie metod

<mark>Język progra[mow](#page-12-0)a[nia](#page-14-0) [Ja](#page-12-0)[v](#page-13-0)[a](#page-17-0)</mark><br>Język programowania Java → Radosław Klimek

重

 $299$ 

<span id="page-14-0"></span>nowtarzać w obrebie wsnólnej klasy powtarzać w obrębie wspólnej klasy.

 $2Q$ 

K 로 )

扂

- <span id="page-15-0"></span>Nazwy metod i zmiennych egzemplarzowych nie mogą się powtarzać w obrębie wspólnej klasy.
- Lista parametrów formalnych pary identyfikatorów: typ i nazwa parametru.

K 로 )

つくい

- <span id="page-16-0"></span>Nazwy metod i zmiennych egzemplarzowych nie mogą się powtarzać w obrębie wspólnej klasy.
- Lista parametrów formalnych pary identyfikatorów: typ i nazwa parametru.
- Jeżeli metoda nie pobiera żadnych parametrów to tylko same nawiasy ().

つくい

- <span id="page-17-0"></span>Nazwy metod i zmiennych egzemplarzowych nie mogą się powtarzać w obrębie wspólnej klasy.
- Lista parametrów formalnych pary identyfikatorów: typ i nazwa parametru.
- Jeżeli metoda nie pobiera żadnych parametrów to tylko same nawiasy ().
- Przykład klasy z definicją metody:

```
o Przykład klasy z definicją metody:<br>1 class Punkt
3\{3
3 intx, y;<br>4 void init(inta, intb)
      int x, y,5 \quad \{₹
6 \quad x = a ;7
         y = b:
8
9
                     Radosław Klimek
```
<span id="page-18-0"></span>Obiekt jest to naturalna reprezentacja klasy. Przechowuje<br>informacje o zmiennych i pozwala się do nich odwoływać, a także za jego pomocą możemy wywoływać metody. Utworzenie nowego obiektu – czyli instancji klasy dokonujemy za pomocą słowa obiektu – czyli instancji instancji klasy dokonujemy za pomocą słowach pomocą słowach pomocą słowach pomocą sł<br>Klasy dokonuje mystępujem za pomocą słowach pomocą słowach pomocą słowach pomocą słowach pomocą słowach pomocą obiektu – czyli instancji klasy do<br>kluczowego **new**. Operator ten:<br>.

- rezerwuje pamięć wymaganą przez obiekt.
- zwraca adres, za pomocą którego można się do tego obiektu w zakładu można się do tego obiektu obiektu obiektu <br>Zakładu można się do tego obiektu obiektu obiektu obiektu obiektu obiektu obiektu obiektu obiektu obiektu obie odwołać.

odworać.<br><tpkt = **new**();

zmienna pkt została zadeklarowana jako zmienna typu klasa, nie jest obiektem, lecz odwołaniem do niego.

<span id="page-19-0"></span>Dostep do zmiennych i metod obiektów uzyskuje się za pomocą operatora oznaczonego kropka • Składnia wyrażenia uzyskującego<br>dosten do zmiennej dostep do zmiennej:

odwołanie do obiektu nazwa zmiennej

- Zmienna znajdująca się z lewej strony operatora musi być  $\sum_{i=1}^{n}$ odwołaniem do obiektu utworzonego za pomocą operatora
- Identyfikator z prawej strony music nazwą z prawieszczego z przezwierzenie przezwalanej z prawej z prawej zale<br>Przezwalanej przezwierzenie przezwalanej przezwalanej przezwalanej przezwalanej przez przezwalanej przez przez egzemple 1 pk t . x = 5 ;

Radosław Klimek

1 pkt  $x = 5$ ;

 $\mathcal{L}$ 

## <span id="page-20-0"></span>Wywołanie metody

Operator umożliwia nie tylko uzyskanie dostępu do zmiennych wywołania metody: o w w o ania metody . nazwa metody ( l i s t a r g um e n t a r g um e n t ow ) w  $\alpha$  r g um e n t  $\alpha$  .

wy<br>odwołanie do obiektu.nazwa metody(lista argumentów)

- Zmienna znajdująca się z lewej strony operatora musi być  $\sum_{i=1}^{n}$ odwołaniem do obiektu utworzonego za pomocą operatora<br>new
- Identyfikator z prawej strony musi być nazwą jednej z jego

Radosław Klimek

lista argumentów – lista wartości, których liczba i typy w rozszerzenie wartości, których liczba i typy muszą<br>Dokumentów z typy muszą wysoka i typy muszą w rozszerzenie w rozszerzenie w rozszerzenie w rozszerzenie w rozs być zgodne z typami wywołanej metody.<br>Zobacz typami wywołanej metody.  $Dyc$  zgodn

```
byc zgound z typanin wywd<br>1 Punkt pkt = new punkt ();
\mathfrak{D}pkt init(3, 7),
```
n a G

<span id="page-21-0"></span>Słowo kluczowe this, umożliwia uzyskanie dostępu do zmiennych<br>egzemplarzowych i metod bieżacej klasy. Innymi słowy jest odwołaniem do bieżącej klasy. odwołaniem do bieżącej klasy.

```
class Punkt
3\{ int x, y;
3
3 int x,y;<br>4 void init (int a, int b)
6\left\{ \begin{array}{rcl} \text{thus } x = a \end{array} \right.6
  this x = a;<br>this y = b;
\overline{7}9 }ł
\overline{Q}
```
つくい

#### <span id="page-22-0"></span>Konstruktory Konstruktor

Konstruktor jest to metoda, która umożliwia automatyczną<br>inicjalizację zmiennych egzemplarzowych klasy podczas deklarowania jej obiektów. Aby taką klasę utworzyć, należy umieścić wszystkie instrukcje inicjalizujące w jednej metodzie o takiej samej nazwie jak nazwa klasy. Jest ona wywoływana takiej samej nazwie jak nazwa klasy. Jest ona wywoływana operatora new. Przykład: operatora new Przykład.

```
operatora new<br><mark>1 class</mark> Punkt
\frac{2}{3} i n t x , y ;
4 Punkt (3 int x, y;<br>4 Punkt(int a, int b)
5 \quad \{6 \quad x = a;\overline{7}v = b:
8
\mathsf{Q}
```
Radosław Klimek Metoda ta nje ma typu powrotnego <span id="page-23-0"></span>Mechanizm przeładowywania pozwala na tworzenie metod o takich utworzenie w jednej klasie dwóch metod o identycznej nazwie i przyjmującej takie same parametry, a także metody o takiej samej nazwie i parametrach, ale różniące się tylko zwracanym typem. nazwie i parametrach, ale różniące się tylko zwracanym typem.<br>Przezwierzenie i parametrach, ale różniące się typem.

```
mazwie i para<br>1 class Test
 3\{ int dodaj(int a, int b){
3
  int dodaj(int<br>; return a+b
\overline{4}6\}6
  double dodaj (double a, double b) {
7
  double dodaj(<br>;return a+b
9 }\overline{9}λ
10
```
#### <span id="page-24-0"></span>Dziedziczenie Dziedziczenie

Dziedziczenie to podstawowy mechanizm programowania zrozumienia hierarchie klas zrozumienia hierarchię klas

頂き

つくい

#### <span id="page-25-0"></span>Dziedziczenie Dziedziczenie

Dziedziczenie to podstawowy mechanizm programowania obiektowego. Dzięki niemu możemy utworzyć spójną i łatwą do obiektowego. Dzięki niemu możem w podzina i latwą do przez spójną i latwą do przez spójną i latwą do przez spó<br>Zobiektowego. Dziełanie i latwą do przez spółną i latwą do przez spółną i latwą do przez spółną i latwą do prz *Podcodo* zrozumienia hierarchię klas

• Podklasa danej nadklasy (superklasa) dziedziczy wszystkie jej<br>zmienne egzemplarzowe i metody. zmienne egzemplarzowe i metody.

∽≏ດ

#### <span id="page-26-0"></span>Dziedziczenie Dziedziczenie

Dziedziczenie to podstawowy mechanizm programowania obiektowego. Dzięki niemu możemy utworzyć spójną i łatwą do obiektowego. Dzięki niemu możem w podzina i latwą do przez spójną i latwą do przez spójną i latwą do przez spó<br>Zobiektowego. Dziełanie i latwą do przez spółną i latwą do przez spółną i latwą do przez spółną i latwą do prz *Podcodo* zrozumienia hierarchię klas

- Podklasa danej nadklasy (superklasa) dziedziczy wszystkie jej<br>zmienne egzemplarzowe i metody. zmienne egzemplarzowe i metody.
- Podklasa definiuje własne elementy.

∽≏ດ

<span id="page-27-0"></span>Dziedziczenie to podstawowy mechanizm programowania obiektowego. Dzięki niemu możemy utworzyć spójną i łatwą do obiektowego. Dzięki niemu możem w polskim przez powierzyć spójną i latwą do dowodzie i latwą do dowodzie i lat<br>Zobiektowego. Dziełanie i łatwą dowodzie i łatwą do dowodzie i latwą do dowodzie i latwą do dowodzie i latwą d *Podcodo* zrozumienia hierarchię klas

- Podklasa danej nadklasy (superklasa) dziedziczy wszystkie jej<br>zmienne egzemplarzowe i metody. zmienne egzemplarzowe i metody.
- Podklasa definiuje własne elementy.
- Aby rozszerzyć jakąś klasę należy użyć słowa kluczowego

Radosław Klimek

```
extends Punkt3D extends Punkt{<br>int z:
 \frac{1}{2}int z;<br>Punkt3D(int x, int y, int z){<br>this x = x;
          int_2:
 4this x = x;
 4
 6this y = y;<br>this z = z;
 6 \qquad \qquad\begin{array}{c} 7 \\ 2 \end{array}\frac{8}{9}Punkt3D(){<br>this (2, 0, −1);
10 }1011
```
へのへ

<span id="page-28-0"></span>Słowo kluczowe this umożliwia korzystanie ze zmiennych i konstruktora bieżącej klasy. Słowo super pozwala uzyskać dostęp przykładzie konstruktor klasy Punkt3D zawiera dwie instrukcje, przykładzie konstruktorzą iei nadklasy Punkt<br>Instrukcje instrukcje in konstruktorzą iei nadklasy Punkt ktore występują jako jedyne w konstruktorze jej nadklasy Punkt:

```
12
```

```
this x = x:
this y = y:
```
Możemy za pomocą słowa super wywołac konstruktor klasy Punkt:

2 $\frac{2}{3}$ 

 $\begin{array}{rcl} \texttt{super (x, y)} \\ \texttt{this . z = z}; \end{array}$ 

n a *c* 

<span id="page-29-0"></span>Metoda main() klasy Punkt3Ddist tworzy obiekt klasy Punkt3,

```
inicializus von die voltooid van die voltooid van die voltooid van die voltooid van die voltooid van die volto<br>
int z;<br>
int z;
 122 int z;
   int z;<br>Punkt3D(int x, int y, int z){<br>super(x, y);
 4\frac{4}{5}super(x, y);<br>this z = z;
 6 }\begin{array}{ccc} 6 & & \end{array}Punkt3D(){<br>this (2, 0, −1);
 \frac{7}{8}9 }10 }}<br>class Punkt3Ddist
10
12 {13public static void main (String arg [])
\frac{13}{14}14 {<br>15 Punkt3D pkt = new Punkt3D (3,5,6);
          System out println ("x<sub>u</sub>=<sub>u</sub>" + pkt x + ",<sub>u</sub>y<sub>u</sub>=<sub>u</sub>" + pkt y + ",<sub>u</sub>z<sub>u</sub>=<sub>u</sub>" + pkt z);16
\frac{17}{18}
```
つへへ

### <span id="page-30-0"></span> $\frac{1}{2}$   $\frac{1}{2}$  Ponowne definiowanie metody odziedziczonj z nadklasy<br><mark>przykrywaniem</mark>.Metody te różnią się sygnaturą typów.

へのへ

<span id="page-31-0"></span>Finalizacja to zwalnianie pamięci. Interpreter Javy automatycznie przydzielonych bloków pamięci przez instrucję np. delate znanych z języka C++. Jeżeli klasa korzysta z zasobów nie należących do Javy (np. pliki), wówczas w danej klasie należy zadeklarować  $\frac{1}{2}$  (np. plicialization), wowen we we we have not allowed we are more more more more interesting in the more more interesting in the more more interesting in the more more more interesting in the more more interesti Javy (np. pliki), wówczas w danej klasie należy zadeklarować<br>metody o nazwie **finalize()** i umieścić w niej wszystkie instrukcje<br>potrzebne do zwolnienia zasobów wewnetrznych potrzebne do zwolnienia zasobów wewnętrznych.

<span id="page-32-0"></span>Do pobierania informacji służy strumień System.in. Jest z nim od użytkownika i wyświetlający powitanie.

```
od użytkownika i wystacy powitanie i wystacy powitanie.<br>I mport java util Scanner ;
  123
 3public class Witaj{
  3 public class Witaj{<br>4       public static void main(String[] args){
                                                               scie = new Scanner(System.in);
 5 String nick;
 \frac{6}{7}\overline{8} n i c k \overline{8} i e \overline{8} i e \overline{8} i e \overline{8} i e \overline{8} i e \overline{8} i e \overline{8} i e \overline{8} i e \overline{8} i e \overline{8} i e \overline{8} i e \overline{8} i e \overline{8} i e \overline{8} i e \overline{8} i e \overline{8} 
                                  nick = wejscience nextLine()8<br>9
                                  5 vstem out println ("Witai\cdot"+nick);
\begin{bmatrix} 10 \\ 11 \end{bmatrix}\begin{array}{c} 11 \\ 12 \end{array}
```
wejscie – obiekt do odebrania danych odebrania danych odebrania danych odebrania danych odebrania danych odebr<br>Zakład

Radosław Klimek

へのへ

## <span id="page-33-0"></span>wanie danych wydanych wydanych wydanych wydanych wydanych wydanych wydanych wydanych wydanych wydanych wydanych<br>Wydanych wydanych wydanych wydanych wydanych wydanych wydanych wydanych wydanych wydanych wydanych wydanych wy

- 1 W nagłówku importujem klasę Scanner.<br>Podzinka
- 2 w nagrowna importajemy masę ocanner.<br>Deklarujemy zmienną **nick** do zapisania pobranych danych.
- 3 Następnie two Następnie tworzymy nowy obiekt Scanner w dwóch etapach:
	- o deklaracja<br>1 Scanner wejscie
	-
	-

$$
1 \text{ we is} \text{cie} = \text{new} \text{ Scanner}(\text{System.in})
$$

• Jako parametr konstruktora obiektu Scanner podajemy Strumen wejselu system....

1 Scanner weiscie = new Scanner (System . in ) ;

4 użytkownika jedna linia znaków (tekstu zakończonego klawiszem e[n](#page-34-0)ter) klawiszer enter († 18. kvar. 1918).<br>1900 – Johann Barnett, filosof enter († 18. kvar. 1919). Radosław KlimekRadosław Klimek - Język programowania Java

つのへ

### <span id="page-34-0"></span>wanie danych wydanych wydanych wydanych wydanych wydanych wydanych wydanych wydanych wydanych wydanych wydanych<br>Wydanych wydanych wydanych wydanych wydanych wydanych wydanych wydanych wydanych wydanych wydanych wydanych wy

Klasa Scanner oferuje szereg metod do odczytu danych: Klasa Scanner oferuje szereg metod do odczytu danych:

- nextInt() odczytuje kolejną liczbę całkowitą
- nextDouble() czyta kolejną liczbę zmiennoprzecinkową
- nextLong() czyta kolejną liczbę typu Long

Radosław Klimek

- next() zwraca odczytaną następną wartość dowolnego typu
- hasNext() zwraca wartość True jeśli następna wartość dowolnego typu jest dostępna do odczytu.
- hasNextInt() zwraca wartość True jeśli następna wartość jest typu Integer.
- hasNextDouble() zwraca wartość True jeśli następna wartość jest typu Double.

i inne i inne

 $200$ 

<span id="page-35-0"></span>Do wyświetlania danych używamy metody System.out.print(nick).<br>Można w ten sposób wyświetlić zarówno liczby, znaki jak i łańcuchy znaków. Metoda println powoduje wyświetlenie komunikatu i przejście do nowej lini. Istnieje też metoda formatowanego wyświetlania danych. wys<sub>twiet</sub>land

∽≏ດ

<span id="page-36-0"></span>Podstawowa klasa, która pozwola utworzyć obiekt przechowujący

 $\begin{aligned} \mathbf{F} \mathbf{i} \mathbf{j} \mathbf{c} \end{aligned}$  and  $\begin{aligned} \mathbf{F} \mathbf{i} \mathbf{j} \mathbf{c} \end{aligned}$  and  $\begin{aligned} \mathbf{F} \mathbf{i} \mathbf{j} \mathbf{c} \end{aligned}$  and  $\begin{aligned} \mathbf{F} \mathbf{i} \mathbf{k} \end{aligned}$  and  $\begin{aligned} \mathbf{F} \mathbf{i} \mathbf{k} \end{aligned}$  and  $\begin{aligned} \mathbf{F} \mathbf{i} \mathbf{k} \end{aligned}$ 

W ten sposób mamy do dyspozycji obiekt File o nazwie plik, na którym wykonywać operacje operacje operacje operacje operacje operacje operacje operacje:<br>Gwelet operacje:

Radosław Klimek

- zapisywania
- odczytywania.

∽≏ດ

<span id="page-37-0"></span>Na najprostszy odczyt danych pozwala już wcześniej poznana klasa

کر سانو سے این کا ساتھ ہے۔<br>1 Scanner wejscie = new Scanner(new File("nazwa\_pliku.txt"));

Widzimy tutaj typową dla Javy i języków obiektowych konstrukcję Javie. Klasa Scanner "obudowuje" klasę File, rozszerzając jej funkcjonalność o możliwość odczytu pliku. Gdy mamy utworzony obiekt Scanner z przekazanym jej odpowiednim obiektem File możemy już używać odpowiednich metod odczytu.

```
możemy już używać odpowiednich metod odpowiednich metod odczytu.<br>1 S tring text = w e j s c ie . n e x t L in e ( ) ;
```
Wczytamy w ten sposób do zmiennej text linię tekstu z pliku tekstowego wejście.<br>Tekstowego wejście

<span id="page-38-0"></span>Tworzymy plik, w którym zapisujemy jedną dowolną linię tekstu, przykładowo "Studia podyplomowe". Plik ten nazwiemy studia txt. Kod programu do odczytania tego tekstu:

```
i m port java io . File ;<br>Import java io . File ;
2import java io File Not Found Exception
3import java util Scanner;
4
64
     public class odczyt\{5 public class odczyt{<br>6     public static void main(String[] args)throws FileNotFoundException{
  new F i l e ( " s t u d i a . t x t " ) ;
8 S c a n n e r i n =S canner in = new Scanner ( p | ik ) :
\frac{8}{9}10^{10} S t r i n e 10^{10} s t r i n e 10^{10} s t \alpha t \alpha i n e \alpha t \alpha i n e \alpha10 String tekst = in nextLine();
                  System out println (tekst);
12 }\frac{12}{13}
```
Plik musi być w tym samym folderze, co plik .class, w innym Dopisek FileNotFoundException – jest to wyjątek, który musimy. pisek FileNotFoundException – jest to wyjątek, który musimy<br>Zakonie zgłosić.

Radosław Klimek

∽≏ດ

3

4

 $\frac{9}{10}$ 

<span id="page-39-0"></span>Koleinym ważnym zagadnieniem jest zapis do pliku. Możemy tutaj użyć klasy PrintWriter i utworzyć jej obiekt, ale uwaga, jako parametr konstruktora podajemy tutaj tylko nazwe pliku, a nie pbiekt File

.<br>1 Print Writer zapis = new Print Writer ("nazwa pliku .txt");

Zapiszemy do pliku studia.txt zdanie "Studia podyplomowe" przy<br>pomocy metody print().

```
pomocy metody print ().<br>I m p o r t j a v a , j o . File N o t Found Exception ;
2import java io Print Writer:
4
     public class Zapis?
 p u b l i c s t a t i c v o i d main ( S t r i n g [ ] a r g s ) t h r o w s F i l e N o t F o u n d E x c e p t i o n {
6 P r i n tW r i t e r z a p i s =5 public static void main(String[] args) throws FileNotFounc<br>6 PrintWriter zapis = new PrintWriter("studia.txt");
7 zapis println ("Studia podyplomowe");
9 }
```
Radosław Klimek

∽≏ດ

#### <span id="page-40-0"></span>Losowanie

1 3

4

56 6

 97

10

11

12 $\begin{array}{c} 12 \\ 13 \end{array}$ 

14 16

16

17

19

20

20

22

23

23

24

26

26

27

29

29

30 32

33

```
en a provincial processes in package losowanie;<br>In package losowanie;
     // Importowanie biblioteki potrzebnej do losowania liczb
     import java util Random;
     public class Main {
  public static void main (String [] args) {
              /*<br>* Przykład losowania liczb<br>*/
  ∤∕∗/∗/∗/∗/
12<br>13                          // Stworzenie obiektu klasy Random, który posłuży do loswania liczb
              \mathsf{Random} \ \mathsf{r} = \mathsf{new} \ \mathsf{Random} \ (\ ) /∗
              ∕*<br>* Losowanie liczb odbywa się po wywołaniu którejś z metod obiektu r
               * (klasy Random).
                ∗ W zależności od typu liczby, którą należy wylosować, trzeba wybrać
                 ∗ o d p o w i e d n i ą metodę np .
                      r \cdot nextln t () – wylosuje liczbę całkowitą z zakresu int,

                      itd lista dostępnych metod klasy Random wyświetli się po
                      w p is an iu nazwy o b ie k t u i kropki w tym przypad ku: r
  ∗∗ ∤
               ∗ W przypadku zapisu r nextlnt (n): wylosowana zostanie liczba z
                ∗ zakresu od 0 do n−1, czyli chcąc wylosować liczbę z zakresu
                ∗ od 1 do 10 (domkniętego) należy zapisać:
                ∗ r. n e x t l n t (10) + 1;<br>*/
  ∤∕∗/∗/∗/∗/
              // Losowanie liczby z zakresu [0,10] do zmiennej a
 i n t a = r . n e x t I n t ( 1 1 ) ; // d e k l a r a c j a i d e f i n i c j a zm i e n n e j
34 System . o u t . p r i n t l n ( a ) ;Radosław Klimek2Q
 Język programowania Java
```
// L o s ow a ni e l i w j e s u l e s u l e n i e j e j e j e j e j e j e n i e j e j e j e j e j e j e j e j

```
<u>e come</u><br>1 package zaokraglanie;
  1
 34// Importowanie biblioteki potrzebnej do wczytywania danych
 5import java util Scanner;
 66
       public class Main {
 7
   public static void main (String [] args) {

9 ∗ P r z y k ł a d z a o k r ą g l a n i a l i c z b .
 1010
   ∤∕∗/∗/∗/∗/
 12 S c a n n e r i n = new S c a n n e r ( System . i n ) ;
13\frac{13}{14}13 System . o u b l e p i = Math . P I ;<br>14 System . o u t double p i = Math . P I ;
\frac{15}{16}16 System . O u t \alpha is the system . O u t \alpha is the system . O u t \alpha\begin{array}{c} 17 \\ 18 \end{array}18 p i \mathbb{R}^n is a math . The Math . R of \mathbb{R}^n , \mathbb{R}^n , \mathbb{R}^n ) ;
29 pi = Math. round ( Math. Pl)\mathbf{z}_1, \mathbf{z}_2 a okraglenie . . . Math . round ( Math . <code>Pl):\n" + pi):</code>
\frac{20}{21}21 System . On the internal \sim\begin{array}{c} 22 \\ 23 \end{array}
 // Z a o k r ą g l e n i e do 2 m i e j s c a po p r z e c i n k u :
24 p i = Math . P I ;24 pi
 24 pi = Math.Pl;<br>25 pi ∗= 100; // pi = pi ∗ 100;
26 pi = Math.round(pi);<br>27 pi /= 100: // pi = p
  // p i = po / 1 0 0 ;
28 System . o u t . p r i n t l n ( " Z a o k r ą g l e n i e ␣ do ␣ 2 ␣ m i e j s c a ␣ po ␣ p29System out println ("Zaokraglenie do 2 \mumiejsca po przecinku: \ln" + pi);
 29 System . O u t i n t l n t l n \sim 10 system . O u t \sim\begin{array}{c} 30 \\ 31 \end{array} // Z a o k r ą g l e n i e do 5 m i e j s c a po p r z e c i n k u :
32 p i = Math . P I ;33 p i4 52 pi = Math Pl;<br>
33 pi ∗= 100000; // pi = pi ∗ 100;
                                                                                                                           2QRadosław Klimek i powsta
                                                                   Język programowania Java
```
 $365$  System . O we can also the  $\sim$   $200$